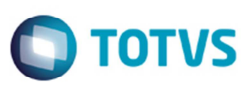

# **Registro 1400 Sped Fiscal – Resolução 4730/2014 (MG)**

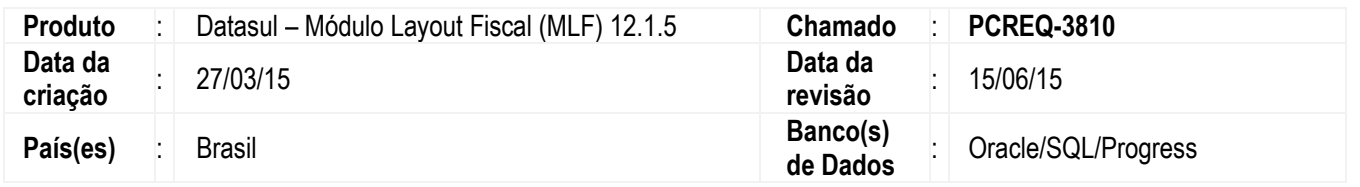

Implementadas alterações para realizar a geração do registro 1400 (Informação sobre Valores Agregados) no arquivo do SPED Fiscal, conforme Resolução nº 4.730, de 17 de dezembro de 2014 para o estado de Minas Gerais – MG.

### **RESOLUÇÃO Nº 4.730, DE 17 DE DEZEMBRO DE 2014 (MG 18/12/2014)**

Estabelece a obrigatoriedade de apresentação do Registro 1400 da Escrituração Fiscal Digital (EFD) e institui o Manual de Orientação para a Geração do Registro 1400 da Escrituração Fiscal Digital (EFD).

**Art. 1º** A partir de 1º de janeiro de 2015, os contribuintes obrigados à Escrituração Fiscal Digital (EFD) deverão apresentar o Registro 1400 da referida EFD, nas hipóteses previstas no manual constante do Anexo Único desta Resolução, atendidas às demais disposições do Ato COTEPE/ICMS nº 9, de 18 de abril de 2008.

**Parágrafo único.** Os contribuintes optantes pelo Regime Especial Unificado de Arrecadação de Tributos e Contribuições devidos pelas Microempresas e Empresas de Pequeno Porte - Simples Nacional, que optarem pela Escrituração Fiscal Digital (EFD), ficam dispensados da apresentação do Registro 1400 da referida EFD.

**Art. 2º** Fica instituído, nos termos do Anexo Único desta Resolução, o Manual de Orientação para a Geração do Registro 1400 da Escrituração Fiscal Digital (EFD).

**Art. 4º** Esta Resolução entra em vigor na data da sua publicação, produzindo efeitos a partir de 1º de janeiro de 2015.

Fonte: http://www.fazenda.mg.gov.br/empresas/legislacao\_tributaria/resolucoes/2014/rr4730\_2014.htm

O Registro 1400 (Informação sobre valores agregados) tem como objetivo fornecer informações para o cálculo do Valor Adicionado Fiscal (VAF) por município, sendo utilizado para subsidiar cálculos de índices de participação dos municípios nos repasses constitucionais de receitas tributárias.

De acordo com o Guia Prático EFD-ICMS/IPI, devem ser informados no Registro 1400:

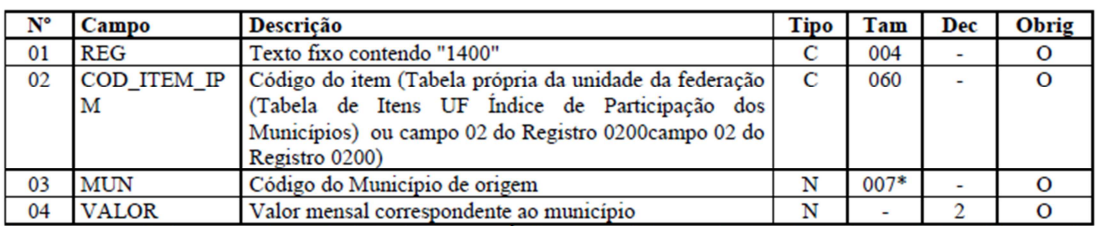

Observações: Tabela própria da UF (Tabela de Itens UF Índice de Participação dos Municípios), se existir, válida a partir de 2015.

Nível hierárquico - 2 Ocorrência - 1:N

**Código do item (cod\_item\_ipm):** Este código deve ser preenchido de acordo com a tabela própria da unidade da federação (Tabela de Itens UF Índice de Participação dos Municípios).

Utilizando esta tabela, não será necessário gerar o item no registro 0200 (Tabela de Identificação do Item).

ൎ

 $\bullet$ 

## **Boletim Técnico**

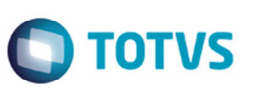

O validador PVA não valida este código se gerado todo em maiúsculo ou minúsculo, ou seja, deve ser gerado no arquivo conforme a tabela.

Tabela de Itens - Índice de Participação dos Municípios para o estado de Minas Gerais (MG):

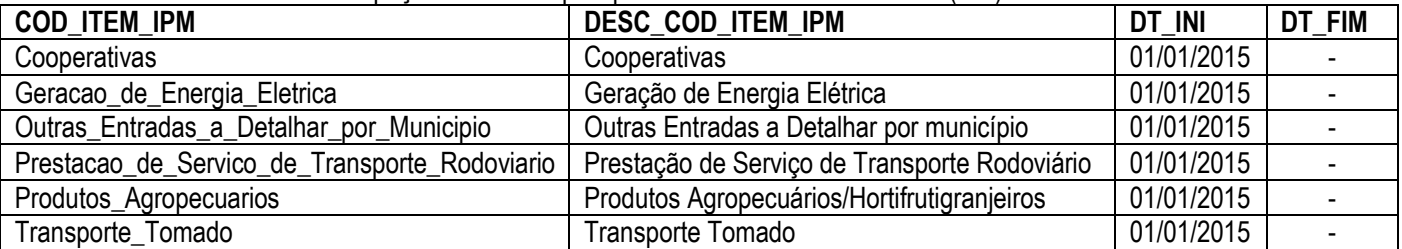

Caso a unidade de federação não possua a tabela de Itens UF Índice de Participação dos Municípios, o valor informado deve existir no campo COD\_ITEM do registro 0200.

**Município (mun):** Este campo deve ser preenchido de acordo com o tipo de atividade do contribuinte: Validação: o valor informado no campo deve existir na Tabela de Municípios do IBGE, possuindo 7 dígitos. O município deve pertencer à UF informada no campo 09 do registro 0000.

**Valor:** Este campo deve ser preenchido de acordo com o tipo de atividade do contribuinte: Validação: o valor informado no campo deve ser maior que "0" (zero).

## **Procedimento para Implementação**

Para executar a rotina do **MLF** e geração da EFD ICMS/IPI com estas alterações, devem ser seguidos os procedimentos abaixo:

- Aplicar o delta de dicionário (versão 12.1.5) para atualização das tabelas utilizadas nas rotinas do **MLF**.
- Atualizar o pacote de atualizações (Patch) deste chamado, ou atualizar o pacote do update 12.1.5, ambos liberados no Portal de Clientes.

## **Procedimento para Utilização**

### **LF0203 (Manutenção Tabelas Layout Fiscal)**

Efetuada a alteração no dicionário de dados, para permitir o cadastro no **MLF LF0203** (**Manutenção/Consulta das Informações Fiscais**), a tabela **Valor Agregado por Município** referente às informações sobre valores agregados (Tabela: **DWF-VAL-AGREG-MUNPIO**). O código do item (cod-item) com até 60 caracteres (x60), conforme Guia Prático da EFD ICMS/IPI, para que seja possível informar o Código do item da Tabela própria da unidade da federação (Tabela de Itens UF Índice de Participação dos Municípios).

### **LF0201 (Gerador de Arquivos SPED Fiscal)**

O registro 1400 (Informação Sobre Valores Agregados) será gerado no arquivo do SPED Fiscal conforme cadastrado previamente no programa **LF0203** na tabela **Valor Agregado por Município** (**dwf-val-agreg-munpio**). Utilizando o item da tabela própria da unidade da federação (Tabela de Itens UF Índice de Participação dos Municípios), este não deverá gerar um registro 0200 (Tabela de Identificação do Item).

## **Boletim Técnico**

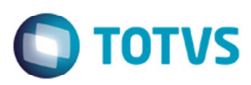

### **Procedimento para Utilização**

#### **Pré-requisitos:**

• Importar os layouts **fi156.d** e **fi160.d**.

#### **Procedimentos para a geração**

- 1. Acesse o programa **LF0203** e selecione a tabela **Valor Agregado por Município**.
- 2. Cadastre as informações no cadastro. **Importante**

Os itens que estão cadastrados no Sistema devem sair no arquivo em letra maiúscula, e os itens digitados e que não estiverem cadastrados no Sistema devem ser gerados sem alteração, conforme cadastrados no programa **LF0203**.

3. Acesse o programa **LF0201** para a geração do arquivo.

#### **Observação**

A partir dessa melhoria a informação será agregada de acordo com o estabelecimento, item e município de origem.

## **Informações Técnicas**

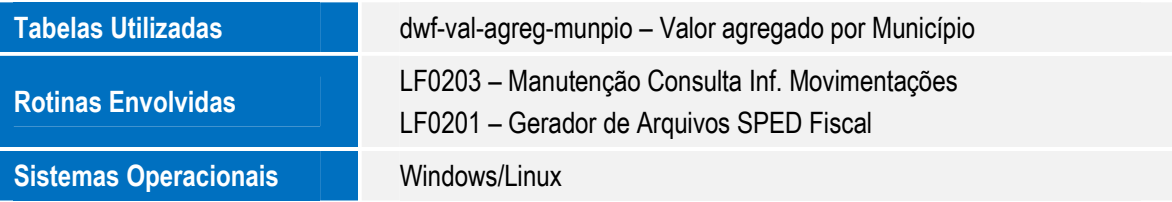

 $\odot$